## Download Adobe Photoshop Cc 2020 Portable Google Drive !!INSTALL!!

Installing Adobe Photoshop and then cracking it is easy and simple. The first step is to download and install the Adobe Photoshop software on your computer. Then, you need to locate the installation.exe file and run it. Once the installation is complete, you need to locate the patch file and copy it to your computer. The patch file is usually available online, and it is used to unlock the full version of the software. Once the patch file is copied, you need to run it and then follow the instructions on the screen. Once the patching process is complete, you will have a fully functional version of Adobe Photoshop on your computer. To make sure that the software is running properly, you should check the version number to ensure that the crack was successful. And that's it - you have now successfully installed and cracked Adobe Photoshop!

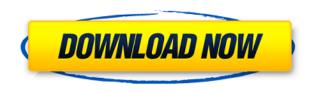

The masks feature is an important tool in Photoshop. It allows you to modify areas of your image without disturbing the image. The process of creating a mask is similar to using paint, and there are two new shapes in the Rectangle, Ellipse, and Polygon menu items. Ok, let's talk about how to get imported files to work. Obviously, you need a DNG/CIPD file from your camera. But where do you get that? An example (below) using Nikon D3S simply setting the date/time field when you import EXIF data leaves the date/time data in the EXIF unusable. D3S populates the other fields automatically, so the camera returns a non-trivial DNG file. I've tried using fine controls to return the date/time in EXIF, the camera shots shot in Auto+ will only allow the date to be imported. The date is in the EXIF and the DNG but it will not import when switching to Edit in Develop mode. What a deal! So, go shoot the right data in the first place. Really? Thinking you are smarter than the camera and can just use time stamp to get the right data back? No and no! According to the EXIF data, the camera was not shooting Wed Mar 29 17:54:59 2016. But you can get the right data if you shoot with the proper settings that way we can see what is going on. I don't work with this data, but the EXIF data itself is pretty clear. But you need a bunch of tools to get it nor the D3S has anything to show you. But it's still there, so now I know how to get it no matter what weirdness might hit my camera at random.

## Adobe Photoshop 2022 (Version 23.0) Download free With License Key Activation Key x32/64 {{ last releAse }} 2022

The black areas being deleted on this transparent image are not visible. However, a white or black foreground is created when you delete the pixels. That makes deleting black pixels a classic editing technique for people who want to selectively build up lowlights (black areas) and decrease highlights (white areas). It's something of a digital negative technique. What is the best way to learn Photoshop? Photoshop programs come with dozens of help files each for different menus. It always help to read through these when you start learning. Also, browsing tutorials that others have done for you are great because you will get details on both the actual commands and the technique of using the same. One way to really take advantage of the magical world of Photoshop, however, is enrolling in an online Photoshop course. The live and "in person" classes will help you understand the concepts while the interactive websites provide excellent online tutorials. You can try low cost applications to see what programs work the best. What are some things to avoid when doing graphic design?

It is best to avoid putting images in frames, using effects that make the images look heavy, and save as many images as possible to avoid wasting time later. Knowing some of the different filters, let downs, and the like can be helpful. **Organize your digital images for printing.** If you have your digital images paired together with their contact sheets (their original negatives, not your prints), you'll see a much more complete picture of your digital artwork. You can easily edit multiple pictures at once. Some Pre-Press programs, such as Adobe's Lightroom, can do this automatically. Others, such as Adobe Bridge, let you choose what is a contact sheet and uses it to show you your images. If you'd like to learn more about organizing your photos, check out: organizing your digital photos and avoiding common problems . e3d0a04c9c

## Adobe Photoshop 2022 (Version 23.0)With License Key With Full Keygen WIN & MAC X64 2023

In 2018, we're bringing new features to Photoshop, including the ability to do transformative work that's more accurate and requires fewer manual steps. You can use these intellectual AI tools to take greater control over editing your photos and videos. With this new release, you can finish your edits faster and make creative ideas happen faster in the workflow than ever before. "I tell all the students on the staff that I created in Photoshop when I was a kid, and they get to do it in the same software," said Ranga Dronamraju, Adobe vice president of Photoshop and Creative Cloud Platform, as the company unveiled today's news lineup. Adobe Photoshop also introduces a collection of new typography tools within the Power Type feature, including enhancements to the Figure feature and together with Preview, Adobe Font Manager and Typekit, enable casual creators to create custom web fonts that are free of licensing restrictions. The next release of Adobe Photoshop CC 2013 release will include the following:

- Raster image editing controls are added that will permit you to commonly perform Raster
  editing operations such as copying, moving, and resizing raster images. These can be
  combined with existing text, vector, and raster layers within the active document.
- Lock the Coordinate System dialog box. This window enables you to lock the aspect ratio of an image.
- You can now choreograph keyframes within an animation.
- You can add text frames to specify a position and alignment for a text frame.

download photoshop cs4 portable google drive download photoshop cs3 portable google drive download photoshop cs2 portable google drive download adobe photoshop google drive adobe photoshop cs3 free download with crack google drive download photoshop cs6 portable cho windows 64bit google drive adobe photoshop free download for windows 7 google drive photoshop free download for windows 10 google drive download photoshop cs5 full crack 64bit google drive download photoshop terbaru google drive

The ability to create comprehensive illustrations is considered the strongest feature of Auto-Layout, one of the emerging new software solutions introduced in version 10.2. This concept enables designers or artists to create high resolution vector graphics without the need for scalable vector graphics. However, this is considered only one of the steps leading to the creation of your own vector image. Once designed, you may need a program that can scale your document to fit within a specified canvas or frame, or you may want to make changes to it. The ability to go beyond is essential to any workflow that includes multiple tasks. Photoshop

allows users to edit psd files as well as send them to a print shop for printing. Although the printer sends the file as TIFF, a group of applications can convert the resulting file to pdf, which is the most common format that designers use. With the introduction of the new web experience, you'd expect that Adobe's Photoshop website would be revamped to improve navigation. Adobe updated many of its online features to provide a more modern look and feel. One major benefit of the web environment is that you can access Photoshop via a web browser, which gives you the ability to view or edit your files from anywhere. To learn more about the changes to Photoshop's online features, read on. Although Photoshop has a feature graph that shows the general phases of work needed for the top projects, there has been a steady development of the workflows. Here we have listed a few of the most important Photoshop workflows that make for smoother and easier life for designers and Photoshop experts.

A professional illustrator or a designer needs to include the exact color matching with their art, if not then your design will look grainy or unrealistic. The trick is to find the right hue, shade, general color and value. The power of Photoshop is brought through its Color palette window, where the user can pick the perfect hue, color matching, etc. And if it's too difficult to find the color hue, you can even spec an example of a color in pixels. The most powerful and integral part of Photoshop is the image editing power. Photoshop's most important feature, in our opinion, is that you can edit most types of image format using a single monolithic application. Not only that, but it can do this without compromising the image quality. It's not a big secret that most images are creative in nature due to their dynamic range. Adobe Photoshop has become the tonearm tester of all images to ensure that candid photography and digital manipulation are bringing out the best in them. Photoshop is a treasure trove of all the features you've been longing for and it's all here. It's one of the most demanding applications on the portable computers, and it can handle incredibly high resolutions. If you need to optimize images at resolutions higher than 3000dpi and justify the highres, then Photoshop is the tool to do it. Photoshop works with a multitude of applications like InDesign, Illustrator, Lightroom, Photoshop and Final Cut Pro. One of the most important fundamental elements of any design is typography. Designing an effective layout and logo is only a small part of design. Typography adds an aesthetic and dramatic impact to the design process, and is the most powerful tool in the designer's arsenal.

https://zeno.fm/radio/sugar-bytes-transvst-v1-0r2r

https://zeno.fm/radio/rad-studio-xe8-keygen-crack

https://zeno.fm/radio/navneet-log-table-book-pdf

https://zeno.fm/radio/aim-high-3-student-book-download

https://zeno.fm/radio/box-culvert-design-spreadsheet-download

https://zeno.fm/radio/geometria-descriptiva-nakamura-pdf

https://zeno.fm/radio/free-download-quarkxpress-5-0-full-version

https://zeno.fm/radio/autocad-2012-keygen-xforce-64-bit-download

https://zeno.fm/radio/modern-warfare-3-patch-from-1-4-382-to-1-9-446-dlcs-teknomw3

Additionally, with the All-In-One touch panel, Photoshop's tools have been redesigned to support interaction with objects directly on the touch hardware. Users simply touch the object their cursor is over to select it and then drag it about the touch screen, much like they would with a mouse or pen. New icons make adjustments guick and easy, and with the redesigned navigation and status bars, you can easily access the tools you need to work on an image, even when an unsaved project is open. With support for image adjustments and presets in the classic image browser, you can dive into your images or search for any word in your document to see where in the file this word is, and then easily apply those adjustments and presets. Likewise, the File > Open dialog in Photoshop Elements allows you to save your images with presets that are easy to apply in a browser, including adjustments that are baked into the editing experience. Additionally, an updated version of Adobe Lifetime Learning is now available for free in Photoshop. Your progress can be tracked and shared, and when you're ready and/or motivated, you can use the new Adobe Education Pipeline to learn what you need to become a Photoshop expert in no time. With Adobe Sensei, when working in Photoshop Elements on the web, you can now quickly search for any word across your files and custom templates. And if you like what you find, you can easily save selections and effects as presets to remember your results, apply them to other images, or share them with others.

http://otonahiroba.xyz/?p=8194

https://eleven11cpa.com/wp-content/uploads/2023/01/olwkase.pdf

https://mashxingon.com/photoshop-download-for-pc-youtube-portable/

https://www.fashionservicenetwork.com/wp-content/uploads/2023/01/nantemme.pdf

https://www.castingventuno.it/wp-content/uploads/2023/01/mycuria.pdf

https://digital-sky.org/download-free-adobe-photoshop-2022-version-23-1-1-with-activation-code-x32-64-update-2022/

http://buddymeets.com/?p=3773

https://www.virtusmurano.com/comunicati/adobe-cs3-photoshop-download-free-cracked/

http://legalzonebd.com/how-can-i-download-adobe-photoshop-for-free-on-pc-fix/

 $\frac{https://warshah.org/wp-content/uploads/2023/01/Photoshop-2022-Download-Activation-Code-License-Key-x3264-2023.pdf}{}$ 

 $\frac{https://dailyconsumerlife.com/wp-content/uploads/2023/01/Download-Photoshop-2021-Version-225-Keygen-For-LifeTime-Cracked-x3264-2022.pdf$ 

 $\frac{https://www.webcard.irish/download-photoshop-2021-version-22-with-activation-code-windows-x32-6}{4\text{-lifetime-release-}2023/}$ 

https://www.whatshigh.com/photoshop-downloaden-new/

 $\frac{https://ebookngo.com/2023/01/01/photoshop-2021-version-22-5-1-license-key-windows-x32-64-new-2023/01/01/photoshop-2021-version-22-5-1-license-key-windows-x32-64-new-2021-version-22-5-1-license-key-windows-x32-64-new-2021-version-22-5-0-1-license-key-windows-x32-64-new-2021-version-22-5-0-1-license-key-windows-x32-64-new-2021-version-22-5-0-1-license-key-windows-x32-64-new-2021-version-22-5-0-1-license-key-windows-x32-6-0-1-license-key-wind$ 

https://kelionesiispanija.lt/wp-content/uploads/2023/01/shadeer.pdf

https://www.steppingstonesmalta.com/download-free-photoshop-2021-version-22-4-3-registration-code-2023/

https://conbluetooth.net/photoshop-2021-version-22-5-1-with-keygen-crack-x64-lifetime-patch-2022/https://www.indiesewhub.com/wp-content/uploads/2023/01/Photoshop-2022-Version-232-Download-

Keygen-Full-Version-Product-Key-2022.pdf

https://shalamonduke.com/photoshop-express-download-pc-repack/

http://mobileparty.net/?p=2369

https://utrava.com/wp-content/uploads/2023/01/spenil.pdf

 $\frac{https://estudandoabiblia.top/adobe-photoshop-cc-2014-download-free-registration-code-64-bits-2023/https://dottoriitaliani.it/ultime-notizie/senza-categoria/download-free-photoshop-2022-with-keygen-latest-release-2023/$ 

https://scala-z.de/wp-content/uploads/2023/01/malgeor.pdf

https://www.castingventuno.it/wp-content/uploads/2023/01/gianjary.pdf

https://niceclipart.com/photoshop-download-for-windows-7-32-bit-install/

 $\frac{http://fnaf-games.com/wp-content/uploads/2023/01/Photoshop-70-Download-For-Pc-32-Bit-Filehippo-High-Quality.pdf}{}$ 

https://fiverryourparty.wpcomstaging.com/wp-content/uploads/2023/01/rasidel.pdf

https://kitchenwaresreview.com/photoshop-download-registration-code-torrent-windows-x64-2022/

https://mentorus.pl/free-download-adobe-photoshop-8-0-full-version-for-windows-7-install/

https://turn-key.consulting/2023/01/01/free-full-photoshop-download-for-windows-7-\_\_full\_\_/

https://aimagery.com/wp-content/uploads/2023/01/alalave.pdf

 $\frac{http://seti.sg/wp-content/uploads/2023/01/Photoshop-2022-Version-2301-Serial-Number-2023.pdf}{https://koenigthailand.com/wp-content/uploads/2023/01/Download-3d-Mesh-Presets-For-Photoshop-Cc-NEW.pdf}$ 

http://www.smallbiznessblues.com/photoshop-tutorial-download-free-portable/

 $\frac{https://uriankhai.at/wp-content/uploads/2023/01/Photoshop-Photo-Editing-Plugins-Free-Download-W}{ORK.pdf}$ 

https://discovery.info/download-adobe-photoshop-2020-version-21-serial-number-full-torrent-for-wind ows-2023/

http://www.kiwitravellers2017.com/2023/01/02/download-free-adobe-photoshop-cs5-license-code-key gen-hack-updated-2023/

 $\frac{https://www.buriramguru.com/wp-content/uploads/2023/01/Photoshop-Download-For-Windows-7-2015-EXCLUSIVE.pdf}{}$ 

https://nakvartire.com/wp-content/uploads/2023/01/imofaio.pdf

Photoshop is the beloved family photo editing software. The many tools and features let you manipulate, combine, blend, and apply effects to your favorite pictures. Adobe has produced many programs specific to photo editing, but Photoshop will continue to lead the way as long as there are consumers who want to use it. Canvas is a feature in Photoshop that lets you slice and dice, crop, retouch, distort, and ink the images on a canvas. You can also work with combination layers, clone image, and guide layers. Photoshop is a professional photo editing software that is easy to learn and use. This software is very powerful, and allows for the creation of many stunning visual creations. It is perfect for people in business and education. This program will take your professional photography to the next level. Photoshop is the powerful, professional photo editing software that is favored by both professional photographers and knowledgeable hobbyists. Whether you want to enhance your favorite images, retouch an old one, or create an original piece altogether, this software has just about every tool you can use. With Pro versions of Photoshop, you can create many different kinds of web graphics and even build a website from the ground up. Photoshop has created a new formula for photo editing. Every week, sketchbooks are filled with student drawings and photos. Sometimes these images' novel details or lack of detail may make them difficult to print, especially the rough sketches. In this tutorial, you will be able to learn what tools and techniques have worked for other artists to

improve sketch drawings, such as sketches of a man, woman, and child. This will help you plan and execute your next idea accurately—before you even use Photoshop.